## **pyProgramGenerator - Einstellungen**

Hier können Sie die Grundeinstellungen für das Programm an Ihre Wünsche anpassen.

Das folgende Bild zeigt einen Screenshot der Einstellungen Seite

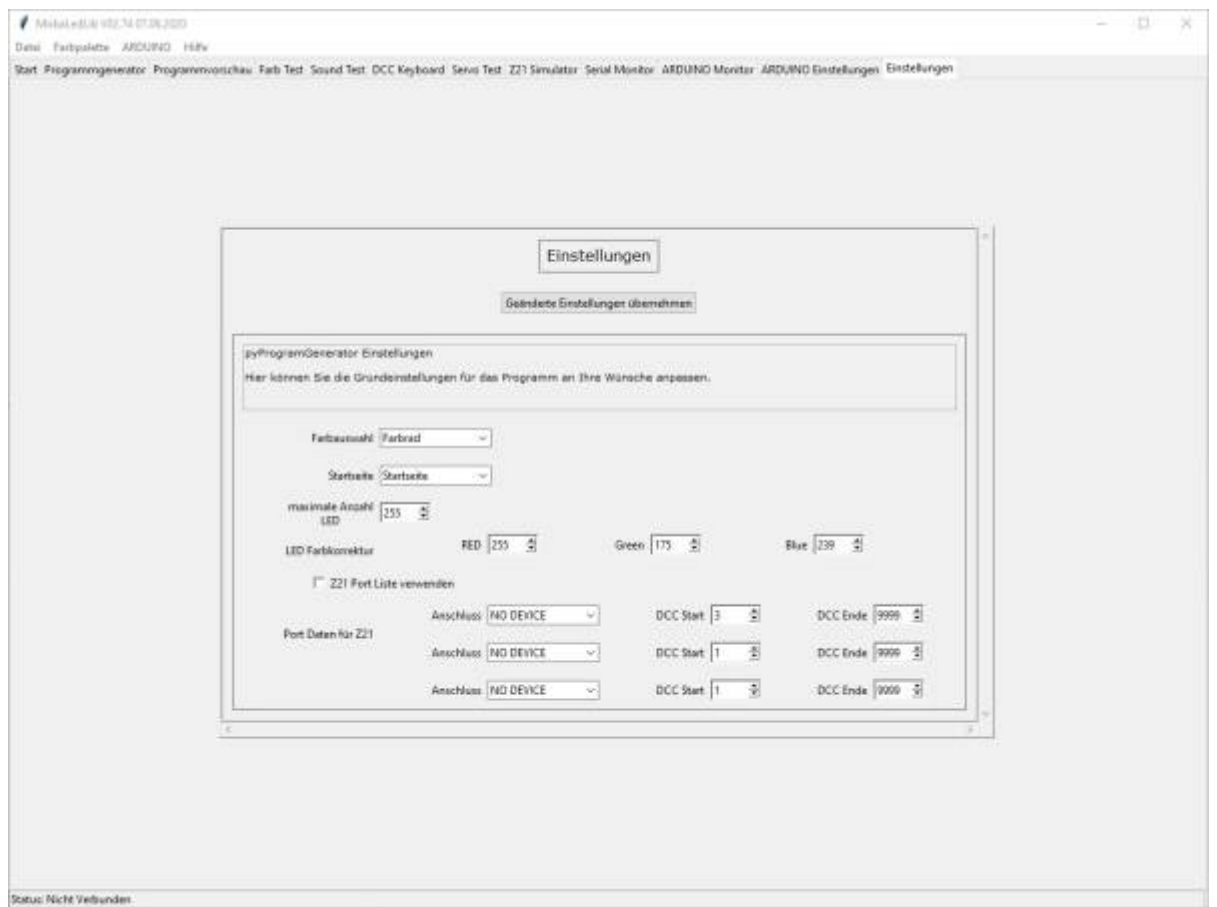

## **Eingabefelder**

- **Farbauswahl**: Hier kann man wählen, ob im Farb-Tester für die Farbauswahl ein Farbrad oder der HSV-Farbtonwähler verwendet werden soll.
- **Startseite**: Gibt an, mit welcehr Seite PyProgrammGenerator gestartet werden soll
- **Maximale Anzahl LED**: Gibt an, wieviele LED sich maximal in der Kette befinden. Max ist 255. Sollte so niedrig wie möglich eingestellt werden, um Speicher im ARDUINO zu sparen.
- **LED-Farbkorrektur**: Die Farbe der LEDs entspricht nicht der Farbanzeige am Monitor. Die LEDs haben eine Farbstich. Durch dies LED-Farbkorrektur kann dieser Farbstich korrigiert werden.
- **Z21 Portliste verwenden**: Diese Funktion ist noch nicht implementiert.

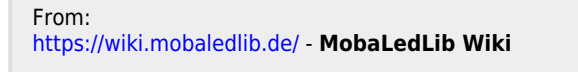

Permanent link: **<https://wiki.mobaledlib.de/anleitungen/spezial/pyprogramgenerator/einstellungen?rev=1609686422>**

Last update: **2021/01/03 16:07**

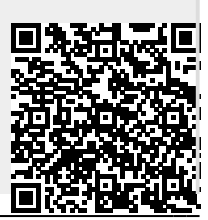

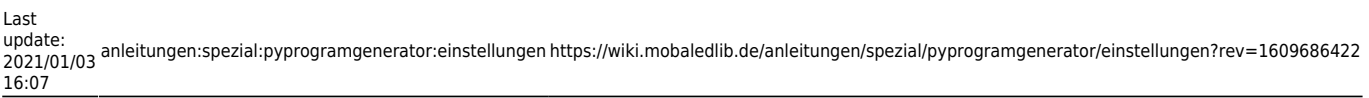

 $\overline{\phantom{a}}$